<<AutoCAD 2009

 $<<$ AutoCAD 2009  $>>$ 

- 13 ISBN 9787030259035
- 10 ISBN 7030259033

出版时间:2010-1

页数:247

PDF

更多资源请访问:http://www.tushu007.com

## <<AutoCAD 2009

 $\frac{a}{\sqrt{a}}$  +  $\frac{b}{\sqrt{a}}$ 

#### <<AutoCAD 2009

AutoCAD 2009 AutoCAD 2009

AutoCAD 2009

AutoCAD 2009 AutoCAD 2009

AutoCAD 2009

# <<AutoCAD 2009

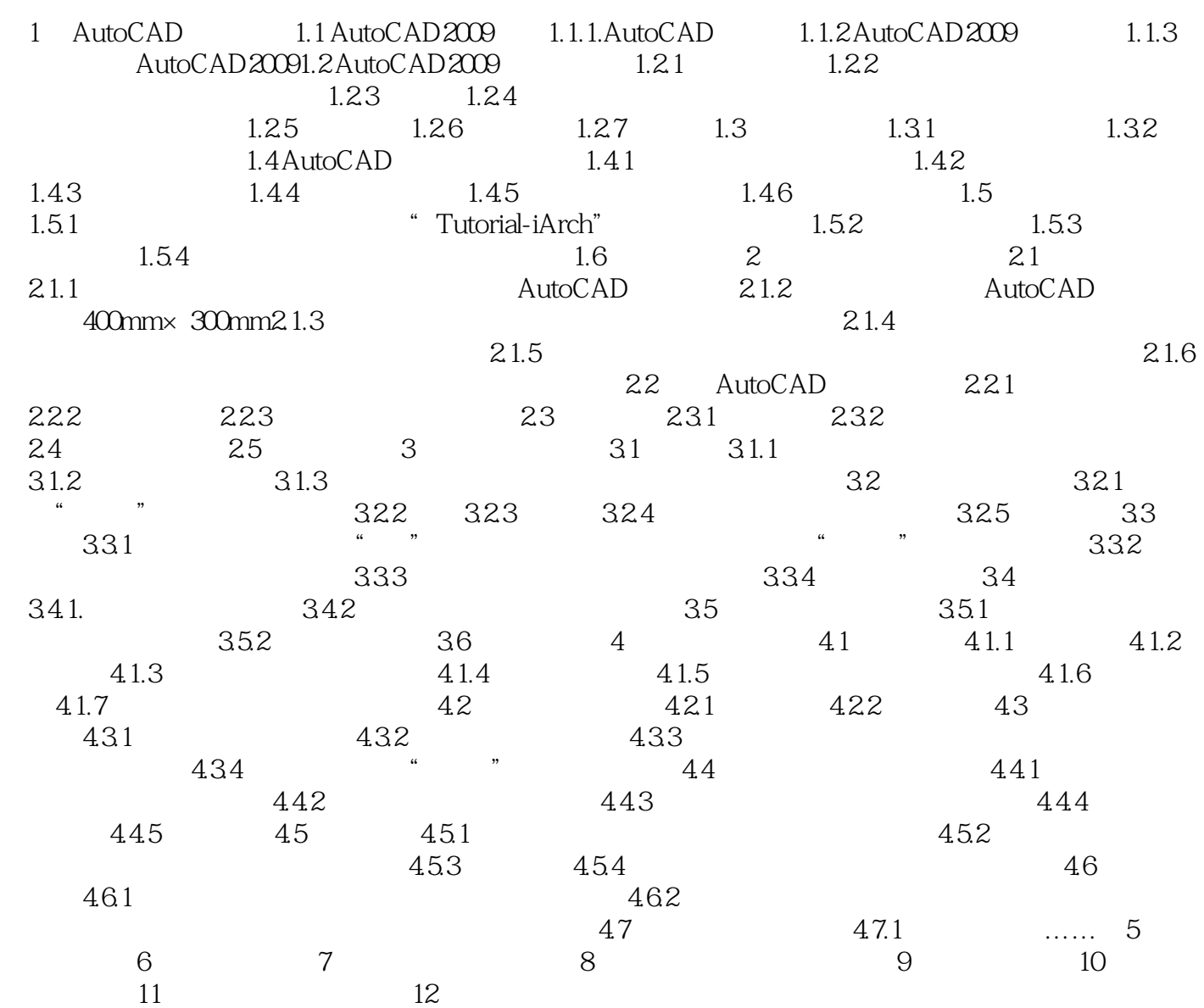

# <<AutoCAD 2009

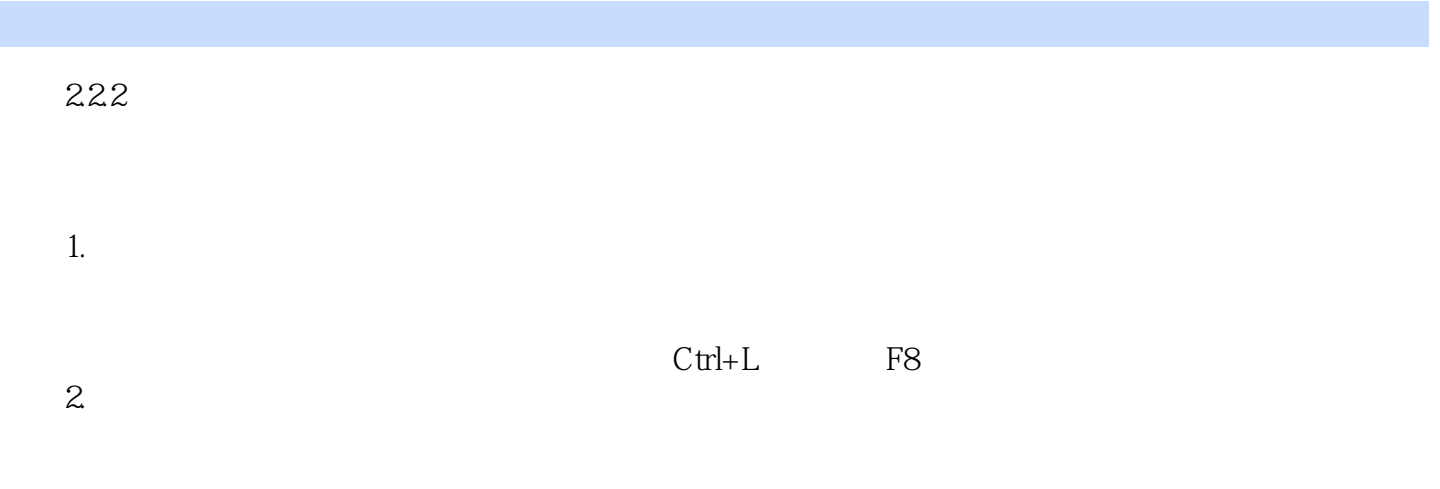

 $\mathfrak{M}$ <sup>e</sup>,  $\mathfrak{m}$  ,  $\mathfrak{m}$  ,  $\mathfrak{m}$ 

快学易用·职场无忧 结构清晰 阅读方便 实时提示 延伸知识 内容合理 快速上手

# <<AutoCAD 2009

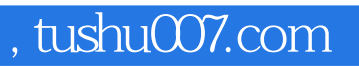

## $<<$ AutoCAD 2009  $>>$

本站所提供下载的PDF图书仅提供预览和简介,请支持正版图书。

更多资源请访问:http://www.tushu007.com